#### <span id="page-0-0"></span>Opérations élémentaires sur les images

#### S1-3 Images et Tableaux - Partie II

Lycee Carnot - Dijon, 2021 - 2022 ´

Germain Gondor

4 0 8

 $QQ$ 

### Sommaire

Opérations sur les couleurs

Opérations de symétrie

Changement d'échelle

Informatique (MPSI & PCSI)

**E** 

 $298$ 

イロトメ部 トメミトメミト

## **Objectifs**

A la fin de la séquence d'enseignement les élèves doivent être capable :

- de modifier les couleurs d'une images :
	- niveaux de gris
	- noir et blanc
	- inversion des couleurs, . . .
- d'obtenir les images miroirs vertical ou horizontal
- de faire tourner l'image de 90◦ ou 180◦
- réduire ou agrandir une image d'un facteur r entier

 $QQ$ 

#### <span id="page-3-0"></span>Sommaire

#### Opérations sur les couleurs

- [Extraction d'un canal fusion de canaux](#page-5-0)
- [Niveaux de gris](#page-13-0)
- **[Image en noir et blanc](#page-20-0)**
- **[Inverse des couleurs](#page-30-0)**

#### Opérations de symétrie

#### Changement d'échelle

 $\leftarrow$   $\Box$ 

 $QQ$ 

## Image de base

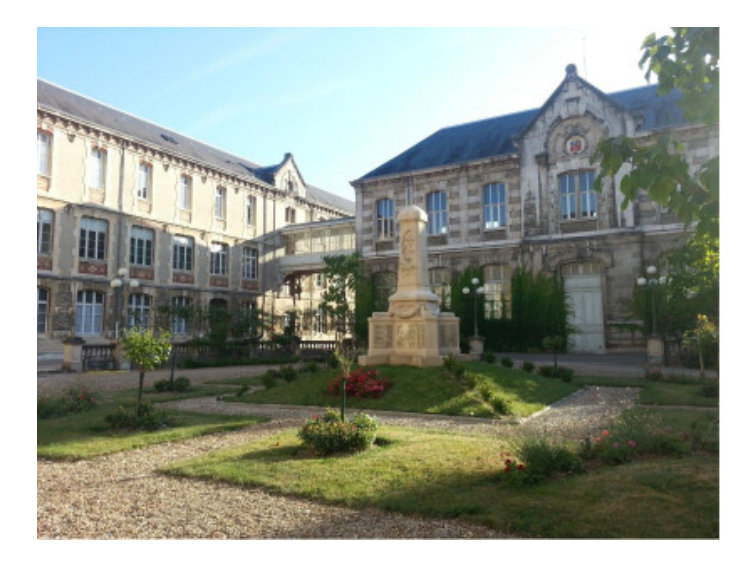

 $298$ 

イロメイ部メイ君メイ君メー君

#### <span id="page-5-0"></span>**Version Rouge**

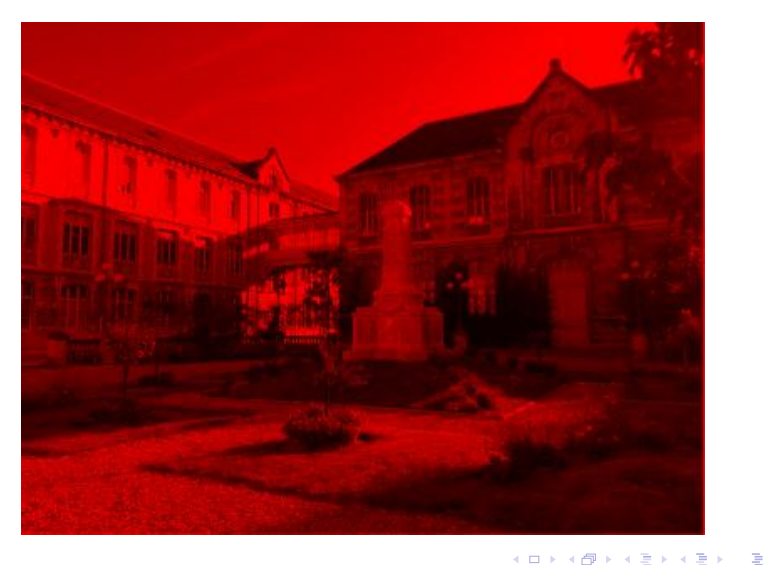

#### **Version Verte**

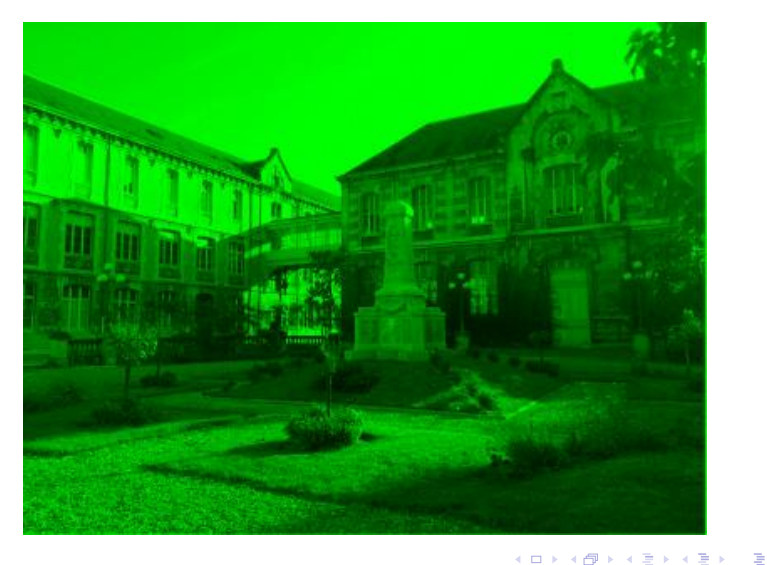

**Version Bleu** 

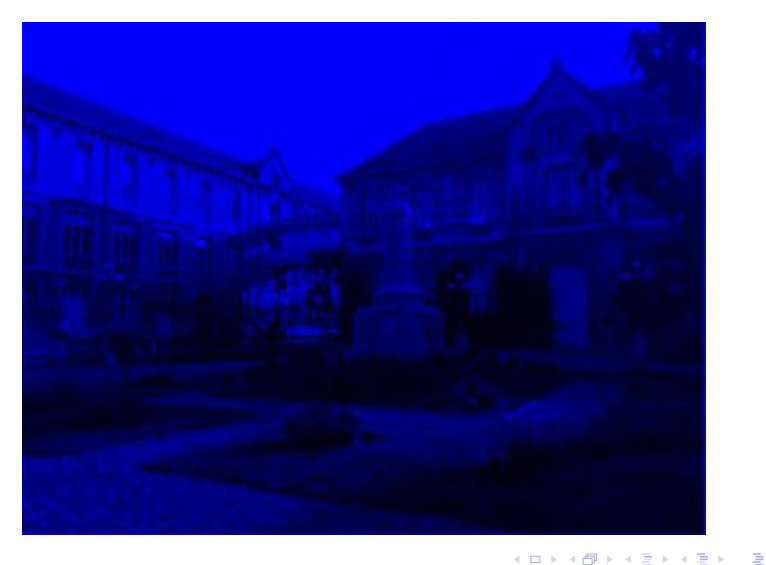

```
def extraction(T):
R, G, B = [] , [] , []return R, G, B
```
- 3

 $OQ$ 

イロト イ部 トイヨ トイヨト

```
def extraction(T):
R, G, B = [], [], []for lig in T:
    R.append([])
    G.append([])
    B.append([])
    for pix in lig:
        R[-1].append([pix[0], 0, 0])
        G[-1].append([0, pix[1], 0])
        B[-1].append([0, 0, pix[2]])
return R, G, B
```
 $\Omega$ 

**KONKAPYKEY (B)** 

#### Fusion de canaux

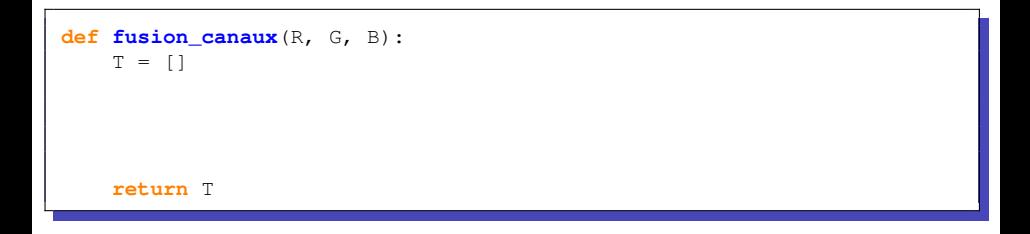

image\_somme = np.array(image\_R) + np.array(image\_G) + np.array(image\_B)

 $ORO$ 

**KONKAPYKEY (B)** 

#### Fusion de canaux

```
def fusion_canaux(R, G, B):
T = []for i in range(len(R)):
    T.append([])
    for j in range(len(R[0])):
        T[-1].append([R[i][j][0], G[i][j][1], B[i][j][2]])
return T
```
- 39

 $ORQ$ 

 $A \equiv \mathbf{1} + \mathbf{1} \oplus \mathbf{1} + \mathbf{1} \oplus \mathbf{1} + \mathbf{1} \oplus \mathbf{1} + \mathbf{1} \oplus \mathbf{1} + \mathbf{1} \oplus \mathbf{1} + \mathbf{1} \oplus \mathbf{1} + \mathbf{1} \oplus \mathbf{1} + \mathbf{1} \oplus \mathbf{1} + \mathbf{1} \oplus \mathbf{1} + \mathbf{1} \oplus \mathbf{1} + \mathbf{1} \oplus \mathbf{1} + \mathbf{1} \oplus \mathbf{1} + \mathbf{1} \oplus \mathbf{1} + \math$ 

#### Fusion de canaux

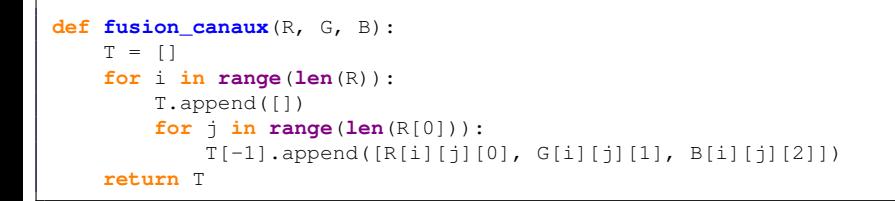

image\_somme = np.array(image\_R) + np.array(image\_G) + np.array(image\_B)

イロト イ押ト イヨト イヨト

 $ORO$ 

<span id="page-13-0"></span>Moyenne géométrique

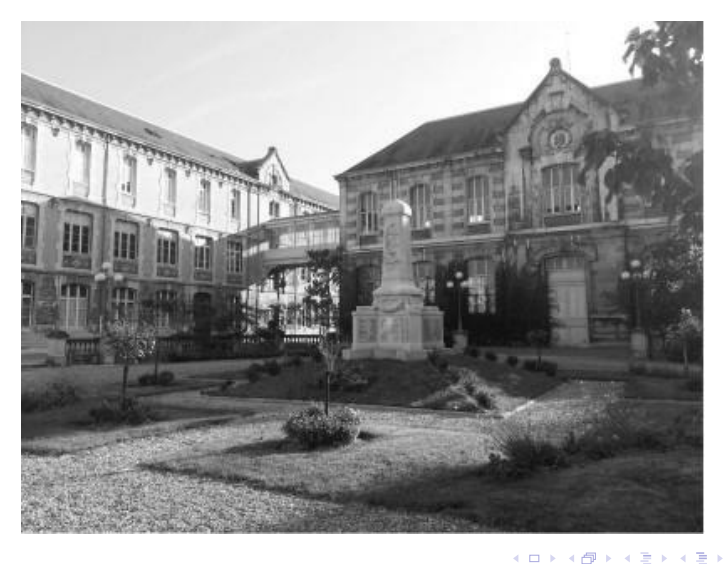

Informatique (MPSI & PCSI)

S1-3-2 TAB2D Opérations élémentaires

Année 2021 - 2022  $13/53$ 

E

#### Moyenne arithmétique

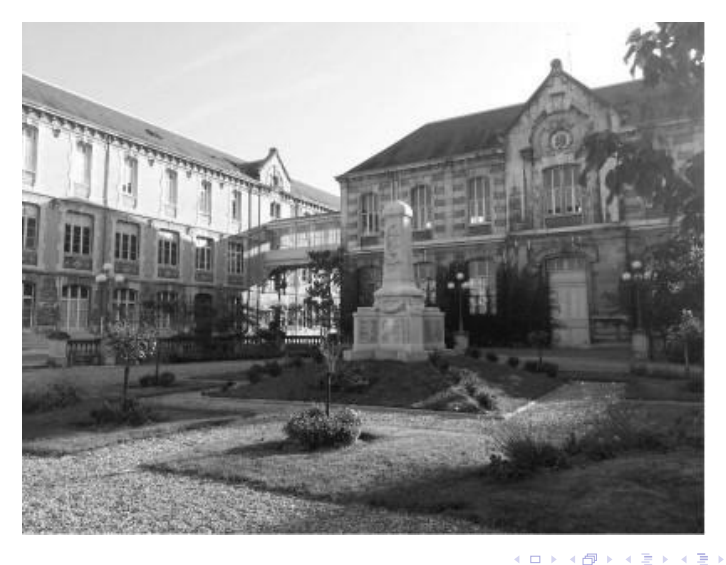

B

21,26% rouge, 71,52% vert et 7,22% bleu

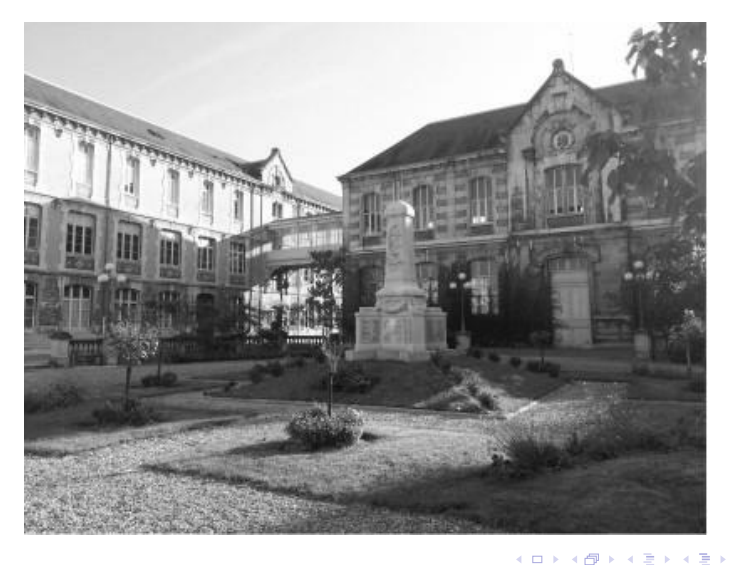

Informatique (MPSI & PCSI) S1-3-2 TAB2D Opérations élémentaires Année 2021 - 2022 15/53

重

```
def niveau_gris_geom(T):
res = []for lig in T:
    res.append([])
    for pix in lig:
return res
```
- 3

 $2990$ 

 $A \equiv \mathbf{1} + \mathbf{1} \oplus \mathbf{1} + \mathbf{1} \oplus \mathbf{1} + \mathbf{1} \oplus \mathbf{1} + \mathbf{1} \oplus \mathbf{1} + \mathbf{1} \oplus \mathbf{1} + \mathbf{1} \oplus \mathbf{1} + \mathbf{1} \oplus \mathbf{1} + \mathbf{1} \oplus \mathbf{1} + \mathbf{1} \oplus \mathbf{1} + \mathbf{1} \oplus \mathbf{1} + \mathbf{1} \oplus \mathbf{1} + \mathbf{1} \oplus \mathbf{1} + \mathbf{1} \oplus \mathbf{1} + \math$ 

```
def niveau_gris_geom(T):
res = []for lig in T:
    res.append([])
    for pix in lig:
        mov = int(np.sqrt(pix[0]**2+pix[1]**2+pix[2]**2)/np.sqrt(3))res[-1].append([moy, moy, moy])
return res
```
K ロ ▶ K 個 ▶ K 로 ▶ K 로 ▶ - 로 - K 9 Q @

```
def niveau_gris_geom(T):
res = []for lig in T:
    res.append([])
    for pix in lig:
        mov = int(np.sqrt(pix[0]**2+pix[1]**2+pix[2]**2)/np.sqrt(3))res[-1].append([moy, moy, moy])
return res
```
 $moy = int((pix[0]/3+pix[1]/3+pix[2]/3))$ 

イロト イ押 トイヨ トイヨ トーヨ

 $OQ$ 

```
def niveau_gris_geom(T):
res = []for lig in T:
    res.append([])
    for pix in lig:
        mov = int(np.sqrt(pix[0]**2+pix[1]**2+pix[2]**2)/np.sqrt(3))res[-1].append([moy, moy, moy])
return res
```
moy = **int**((pix[0]/3+pix[1]/3+pix[2]/3))

moy = **int**((pix[0]\*0.2126+pix[1]\*0.7152+pix[2]\*0.0722))

- 3

イロト イ押ト イヨト イヨト

 $OQ$ 

<span id="page-20-0"></span>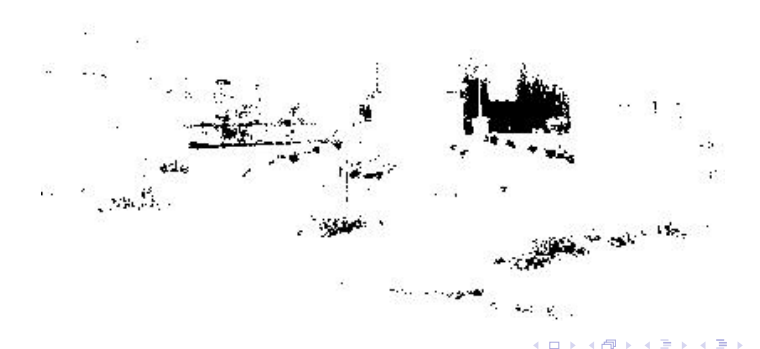

重

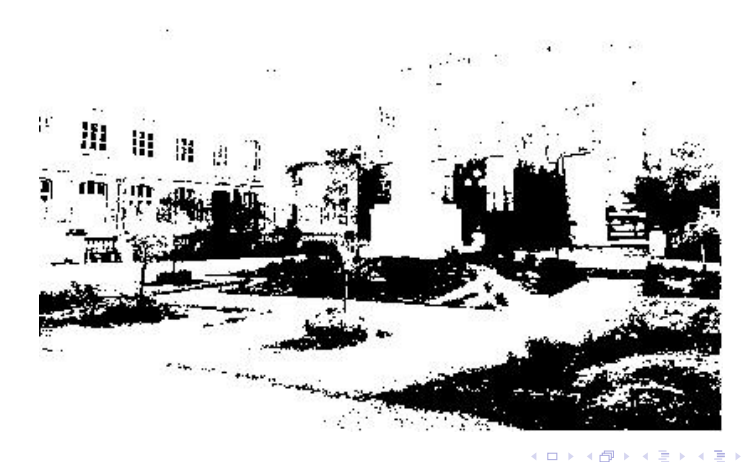

÷,

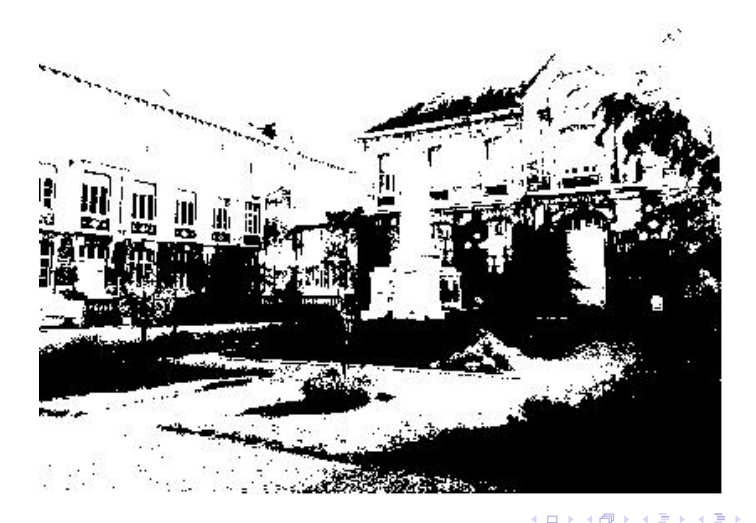

**E** 

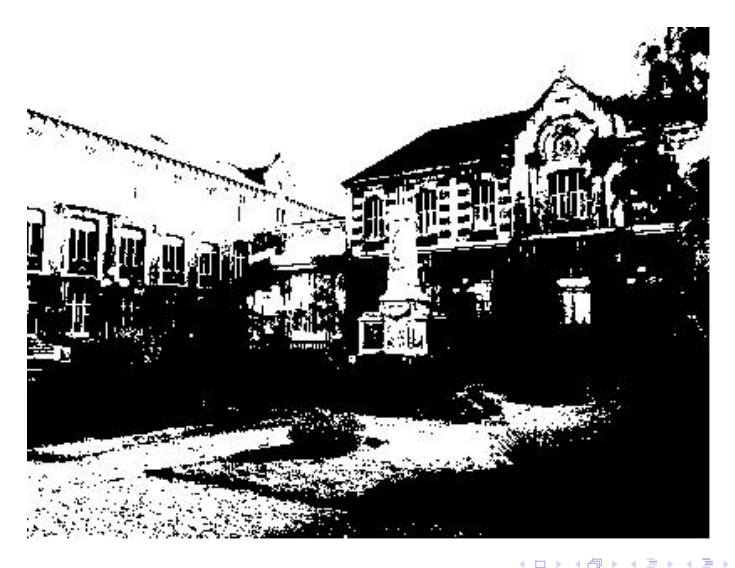

**E** 

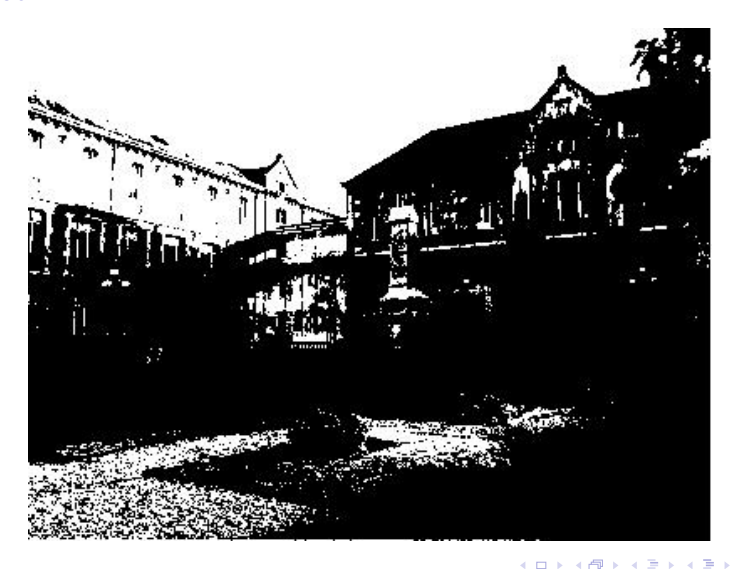

÷,

#### Image en noir et blanc

#### Image en noir et blanc Seuil à 180

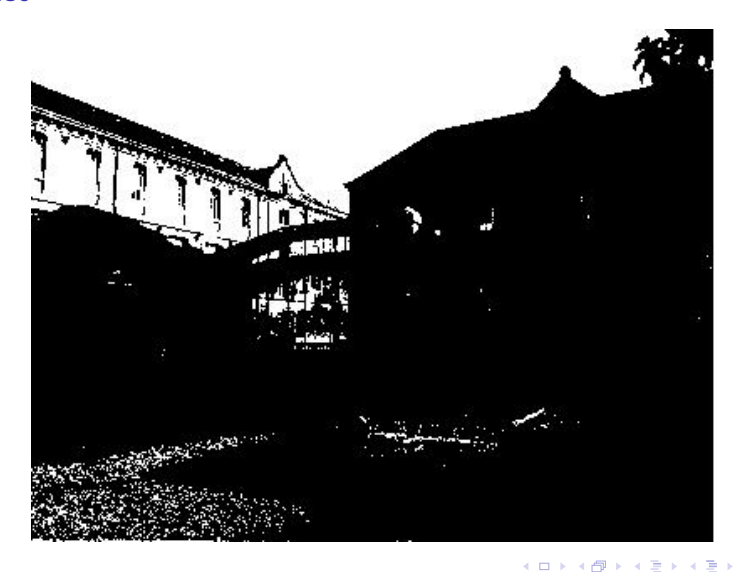

÷,

#### Image en noir et blanc

#### Image en noir et blanc Seuil à 210

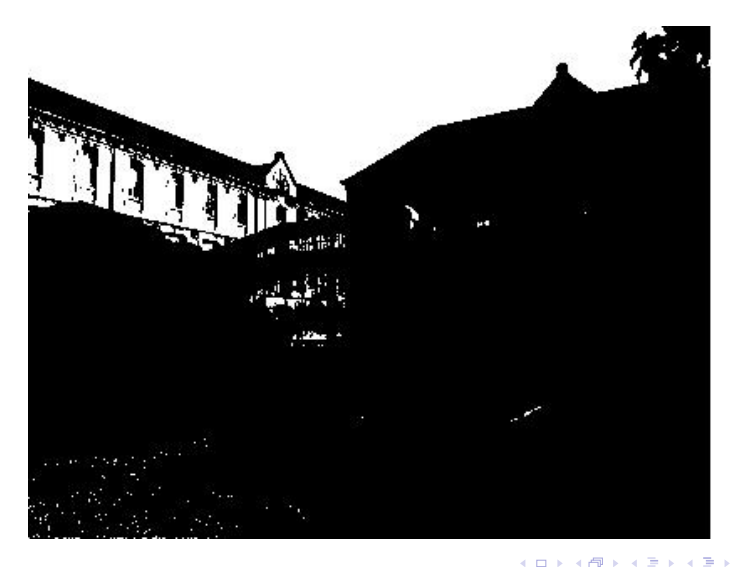

÷,

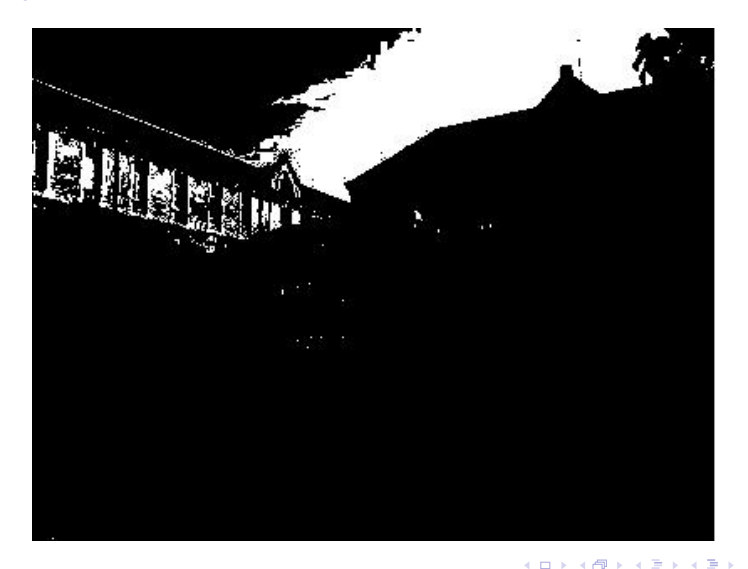

E

#### Image en noir et blanc

```
def noiretblanc(T, seuil) :
res = []for lig in T:
    res.append([1])for pix in lig:
return res
```
 $OQ$ 

 $\mathbf{A} \equiv \mathbf{A} + \mathbf{A} + \mathbf{A} + \mathbf{B} + \mathbf{A} + \mathbf{B} + \mathbf{A} + \mathbf{B} + \mathbf{A} + \mathbf{B} + \mathbf{A} + \mathbf{B} + \mathbf{A} + \mathbf{B} + \mathbf{A} + \mathbf{B} + \mathbf{A} + \mathbf{B} + \mathbf{A} + \mathbf{B} + \mathbf{A} + \mathbf{B} + \mathbf{A} + \mathbf{B} + \mathbf{A} + \mathbf{B} + \mathbf{A} + \mathbf{B} + \mathbf{A} + \mathbf{B} + \math$ 

#### Image en noir et blanc

```
def noiretblanc(T, seuil):
res = []for lig in T:
    res.append([])
    for pix in lig:
        moy = int(np.sqrt(pix[0]**2+pix[1]**2+pix[2]**2)/np.sqrt(3))if moy > seuil:
            res[-1].append([255, 255, 255])
        else:
            res[-1].append([0, 0, 0])
return res
```
 $=$   $\Omega$ 

イロト イ押ト イヨト イヨト

#### <span id="page-30-0"></span>Inverse des couleurs

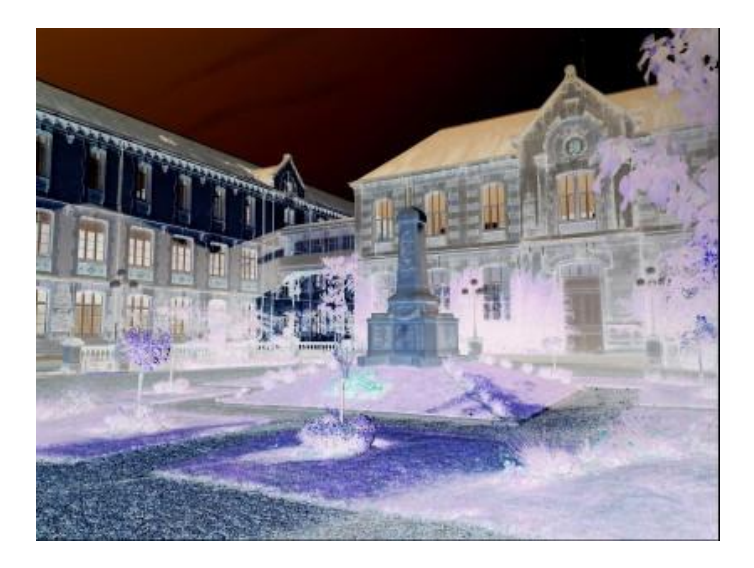

 $298$ 

イロメイ部メイ君メイ君メー君

#### Inverse des couleurs

```
def inverse(T):
res = []for lig in T:
    res.append([])
    for pix in lig:
        res[-1].append(
return res
```
 $ORO$ 

イロメイ部メイ君メイ君メー君

#### Inverse des couleurs

```
def inverse(T):
res = []for lig in T:
    res.append([])
    for pix in lig:
        res[-1].append([255-pix[0], 255-pix[1], 255-pix[2]])
return res
```
 $OQ$ 

**KONKAPYKEY (B)** 

### <span id="page-33-0"></span>Sommaire

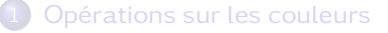

#### 2 Opérations de symétrie

- [Miroirs horizontaux et verticaux](#page-34-0)
- **•** [Rotations](#page-39-0)

Changement d'échelle

4 D F

凸

B

 $QQ$ 

 $\sim$ **A** The

÷

#### <span id="page-34-0"></span>Miroir horizontal

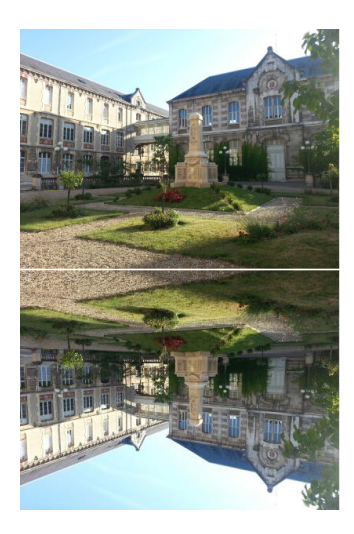

造

 $298$ 

イロト イ部 トイミト イヨト

#### Miroir vertical

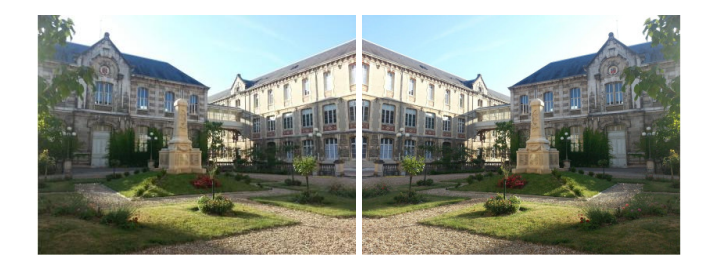

一番

 $2990$ 

イロトメ部 トメミトメミト

#### Miroirs horizontaux et verticaux

```
def miroir v(T):
nl, nc = len(T), len(T[0])res = np{\text{.}zeros((nl, nc, 3), dtype = np{\text{.}units})}return res
```

```
def miroir h(T):
nl, nc = len(T), len(T[0])res = np{\text{.}zeros((nl, nc, 3), dtype = np{\text{.}units})}return res
```
KORKA ERKER EL VAN

#### Miroirs horizontaux et verticaux

```
def miroir_v(T):
nl, nc = len(T), len(T[0])res = np{\text{.}zeros} ((nl, nc, 3), dtype =np.uint8)
for i in range(nl):
    for j in range(nc):
        for k in range(3):
             res[i][i][k] = T[i][nc -1 -i][k]return res
```

```
def miroir_h(T):
nl, nc = len(T), len(T[0])
res = np{\text{.zeros}}(n1, nc, 3), dtype =np{\text{.uint8}}return res
```
KORKA ERKER EL VAN

#### Miroirs horizontaux et verticaux

```
def miroir_v(T):
nl, nc = len(T), len(T[0])res = np{\text{.}zeros} ((nl, nc, 3), dtype =np.uint8)
for i in range(nl):
    for j in range(nc):
        for k in range(3):
             res[i][i][k] = T[i][nc -1 -i][k]return res
```

```
def miroir_h(T):
nl, nc = len(T), len(T[0])
res = np{\text{.zeros}}(n1, nc, 3), dtype =np{\text{.uint8}}for i in range(nl):
    for j in range(nc):
         for k in range(3):
             res[i][i][k] = T[nl -1 -i][i][k]return res
```
#### Rotations

## <span id="page-39-0"></span>Rotations de 180°

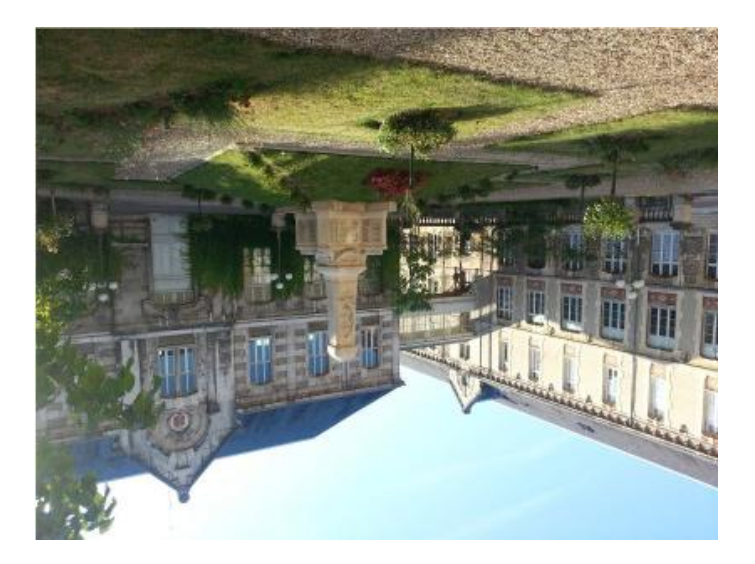

 $ORO$ 

イロメイ部メイ君メイ君メー君

## Rotations de 90°

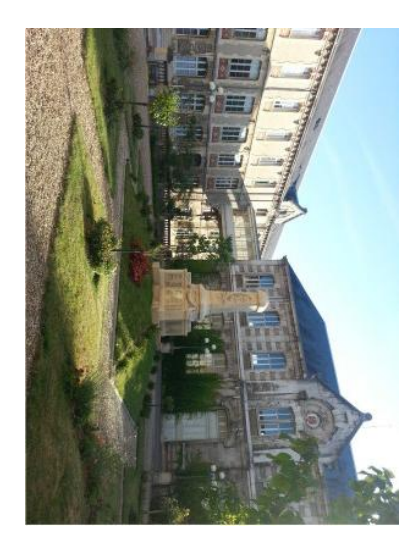

 $2990$ 

イロメイ部メイ君メイ君メー君

#### Rotations

#### Rotations de 180°

```
def rotation_180(T):
nl, nc = len(T), len(T[0])res = np{\text{.}zeros((nl, nc, 3), dtype = np{\text{.}units})}
```
return res

KORKA ERKER EL VAN

#### Rotations de 180°

```
def rotation_180(T):
nl, nc = len(T), len(T[0])res = np{\text{.}zeros((nl, nc, 3), dtype = np{\text{.}units})}for i in range (nl) :
    for j in range (nc):
         for k in range (3):
              res[i][i][k] = T[nl -1 -i][nc -1 -i][k]return res
```
KORKA ERKER EL VAN

## Rotations d'un quart de tour

```
def rotation_90(T):
nl, nc = len(T), len(T[0])res = np{\text{.}zeros((nc, nl, 3), dtype = np{\text{.}units})}
```
return res

- 3

 $OQ$ 

 $A \equiv \mathbf{1} + \mathbf{1} \oplus \mathbf{1} + \mathbf{1} \oplus \mathbf{1} + \mathbf{1} \oplus \mathbf{1} + \mathbf{1} \oplus \mathbf{1} + \mathbf{1} \oplus \mathbf{1} + \mathbf{1} \oplus \mathbf{1} + \mathbf{1} \oplus \mathbf{1} + \mathbf{1} \oplus \mathbf{1} + \mathbf{1} \oplus \mathbf{1} + \mathbf{1} \oplus \mathbf{1} + \mathbf{1} \oplus \mathbf{1} + \mathbf{1} \oplus \mathbf{1} + \mathbf{1} \oplus \mathbf{1} + \math$ 

## Rotations d'un quart de tour

```
def rotation_90(T):
nl, nc = len(T), len(T[0])res = np{\text{.}zeros((nc, nl, 3), dtype = np{\text{.}units})}for i in range (nl) :
    for j in range (nc):
         for k in range (3):
              res[i][i][k] = T[n] - i][i][k]return res
```
イロト イ押ト イヨト イヨト

 $OQ$ 

## <span id="page-45-0"></span>Sommaire

Opérations sur les couleurs

Opérations de symétrie

#### Changement d'échelle

· Réduction

 $\mathbf{B}$ 

• Agrandissement

重

イロト イ押ト イヨト イヨト

 $QQ$ 

# <span id="page-46-0"></span>Image de base

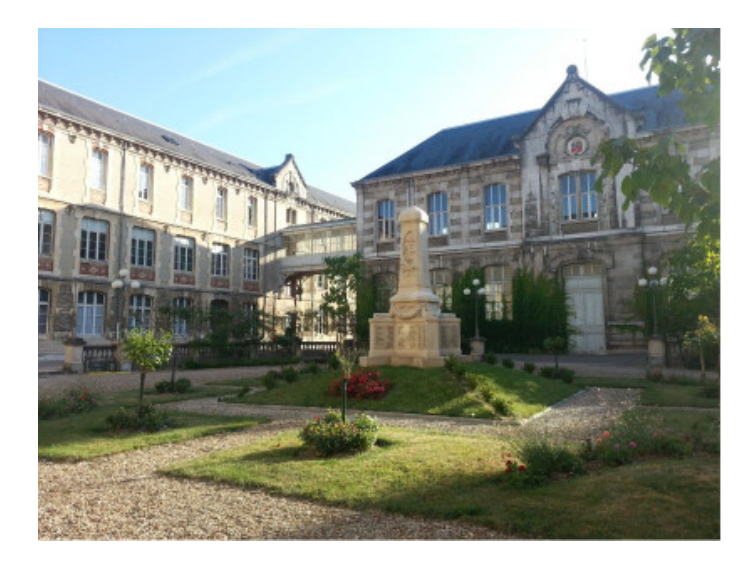

 $298$ 

イロトメ 御 トメ 君 トメ 君 トー 君

# Réduction

d'un facteur 2

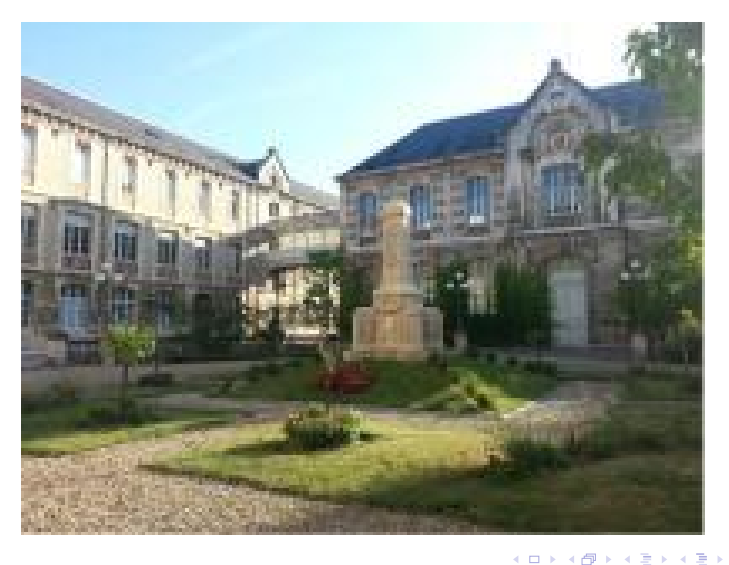

- 로

d'un facteur 4

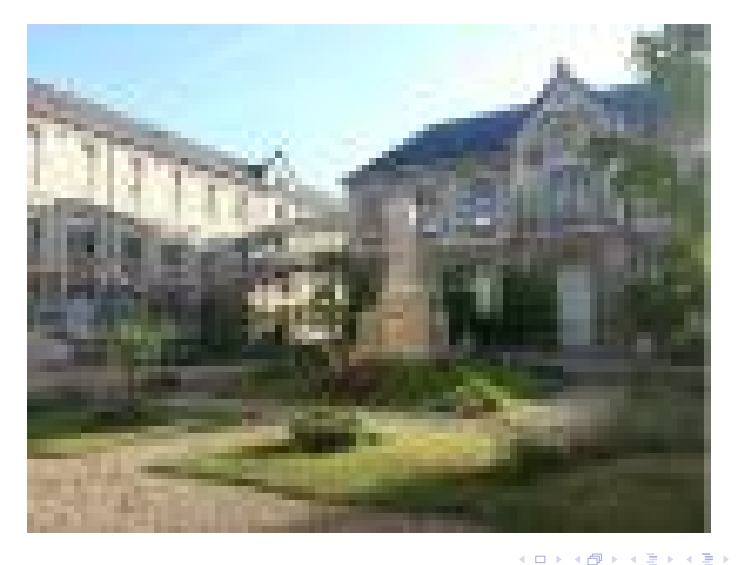

**E** 

#### d'un facteur 6

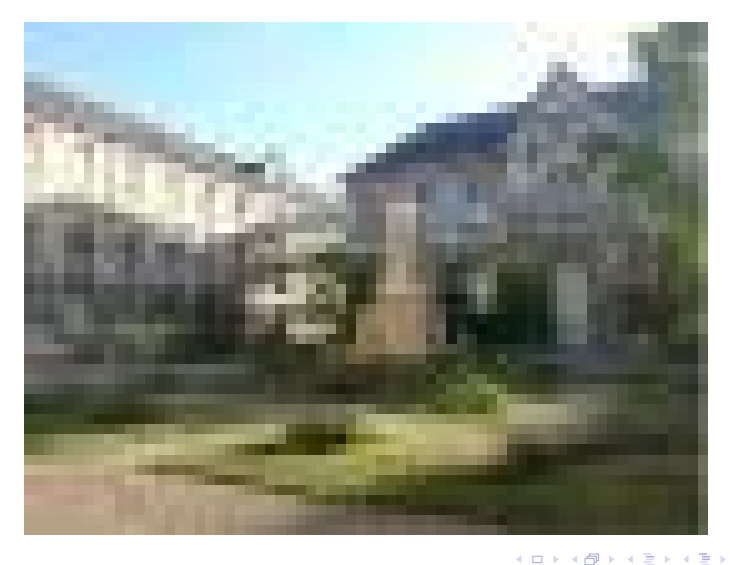

Informatique (MPSI & PCSI)

 $47/53$ Année 2021 - 2022

重

d'un facteur 10

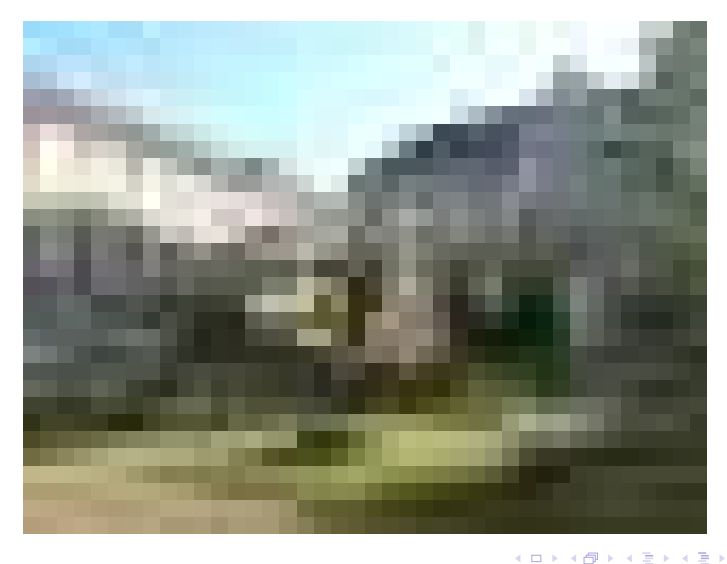

重

# Réduction

d'un facteur 20

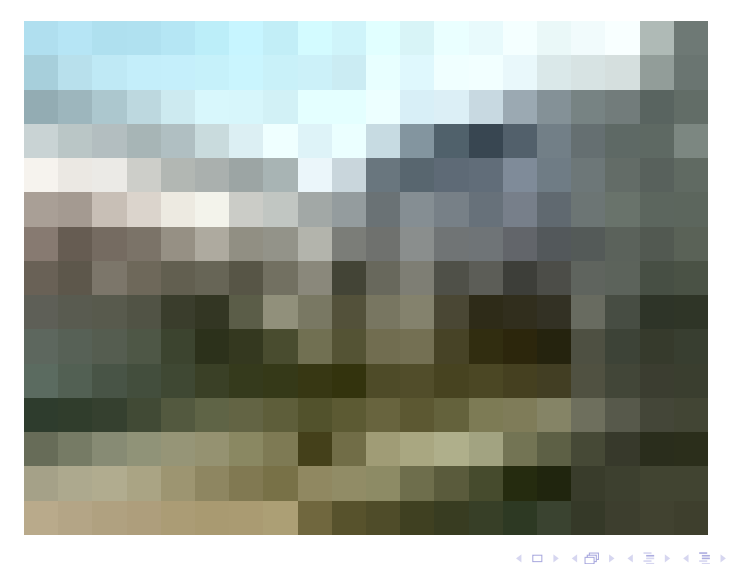

- 로

d'un facteur 50

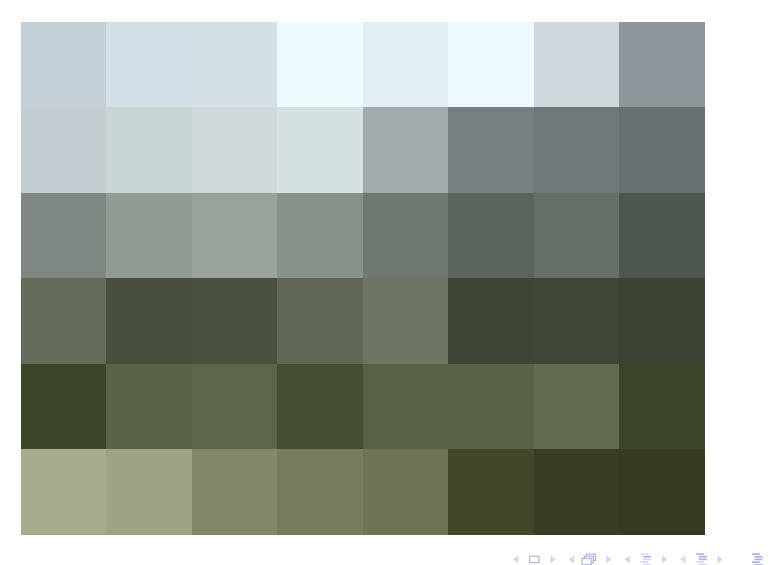

Informatique (MPSI & PCSI)

Année 2021 - 2022  $50/53$ 

```
def reduction (T, r):
""" Réduit une image d'un facteur entier r """
```
return res

- 1988

 $ORO$ 

イロト イ部 トイヨ トイヨト

```
def reduction(T, r):
""" Réduit une image d'un facteur entier r """
nl, nc = len(T), len(T[0])rnl, rnc = nl//r, nc//r
res = np{\text .}zeros((rn1, rnc, 3), dtype = np{\text .}units)for i in range(rnl):
    for j in range(rnc):
        moy_R, moy_G, moy_B = 0, 0, 0
        for p in range(r):
             for q in range(r):
                 moy R += T[i*r+p][i*r+q][0]moy G += T[i*r+p][i*r+q][1]moy B = T[i*r+p][i*r+q][2]moy R = moy R // (r**2)
        moy G = \text{mov } G // (r**2)moy B = \text{mov } B // (r**2)
        res[i][j][0] = moy_Rres[i][i][1] = movGres[i][j][2] = moy_Breturn res
```
KO KA GI KENYE KARA

### <span id="page-55-0"></span>Agrandissement

```
def agrandissement(T, r):
nl, nc = len(T), len(T[0])rnl, rnc = nl*r, nc*r
res = np{\text{.zeros}}((rn1, rnc, 3), dtype = np{\text{.units}})for i in range(nl):
    for j in range(nc):
         for p in range(r):
             for q in range(r):
                 for k in range(3):
                      res[i*r+p][j*r+q][k] = T[i][j][k]return res
```
K ロ ▶ K 個 ▶ K 로 ▶ K 로 ▶ - 로 - K 9 Q @

### Agrandissement

def agrandissement  $(T, r)$ :

return res

一番

 $2990$ 

 $A \equiv \mathbf{1} + \mathbf{1} \oplus \mathbf{1} + \mathbf{1} \oplus \mathbf{1} + \mathbf{1} \oplus \mathbf{1} + \mathbf{1} \oplus \mathbf{1} + \mathbf{1} \oplus \mathbf{1} + \mathbf{1} \oplus \mathbf{1} + \mathbf{1} \oplus \mathbf{1} + \mathbf{1} \oplus \mathbf{1} + \mathbf{1} \oplus \mathbf{1} + \mathbf{1} \oplus \mathbf{1} + \mathbf{1} \oplus \mathbf{1} + \mathbf{1} \oplus \mathbf{1} + \mathbf{1} \oplus \mathbf{1} + \math$